# PATHWAYS TO PROFESSIONAL EXCELLENCE

Tailored programming and resources are at your fingertips through structured learning tracks offered by NCFDD! These tracks are designed to create seamless career transitions and empower excellence in academia and beyond!

#### Graduate Students & Post Docs: Launching Your Career

- Structured Planning Webinars: Plan your semester effectively with webinars that help set clear goals and build a supportive community for accountability and balance.
- Networking and Mentorship Development: Develop career-enhancing connections through sessions that map your mentorship network, identify growth opportunities, and expand crucial professional relationships.
- Skill Enhancement and Career Readiness: Acquire practical skills and insights through expert-led webinars and courses. From overcoming writer's block to mastering the academic job market, these resources prepare you for success in academia and beyond.

#### Professional Track & Contingent Faculty: Being Productive & Impactful

- Strategic Semester Planning: Attend webinars each semester to set goals, create plans, and join supportive communities for a productive and balanced academic semester.
- Skill Enhancement and Time Management: Develop daily writing habits, master academic time management, and build professional networks through targeted webinars.
- Career Development and Support Networks: Access expert-led sessions on mentoring, inclusive teaching, and overcoming imposter syndrome. These resources help you navigate career challenges and build a strong support system for academic success.

#### FOR MORE INFORMATION CONTACT THE OFFICE OF INCLUSIVE EXCELLENCE

oidi@msstate.edu • 662.325.2493 oidi.msstate.edu

#### Tenure-Track Faculty: Publishing & Preparing for Tenure Application

- Strategic Semester Planning: Attend planning webinars to set goals, create strategic plans, and connect with supportive communities for a productive semester.
- Writing Productivity: Improve writing routines and overcome writer's block with practical strategies to meet tenure and promotion criteria.
- **Career Development:** Gain skills in overcoming challenges like imposter syndrome, fostering effective collaborations, and preparing tenure materials to advance your academic career effectively.

#### Mid-Career Faculty: Thriving & Guiding

- Strategic Semester Planning: Attend planning webinars to set goals, create strategic plans, and connect with supportive communities for a productive semester.
- Overcoming Academic Perfectionism: Join sessions to identify and overcome perfectionism in academic work, enhancing productivity and satisfaction in the writing process.
- **Career Advancement and Mentorship:** Access expert-led webinars on navigating mid-career challenges, understanding tenure and promotion expectations, and gaining insights from experienced faculty.

SCAN NOW OR VISIT NCFDD.ORG/ RESOURCES FOR YOUR SPECIFIC TRACK

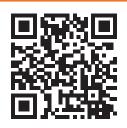

## **MISSISSIPPI STATE UNIVERSITY** IS PROUD TO ANNOUNCE AN INSTITUTIONAL MEMBERSHIP WITH NCFDD

## Open to all faculty and graduate students, membership access includes:

Weekly Monday Motivator email

SIGN UP TODAY

- · Monthly Core Curriculum Webinars
- Monthly Guest Expert Webinars
- Access to Multi-Week Courses
- Access to Dissertation Success Curriculum for Graduate Students
- Private Discussion Forum for Peer-mentoring, Problem-solving, and Moderated Writing Challenges
- Monthly Accountability Buddy Matches
- Access to 14-Day Writing Challenges
- Access to the Member Library that Includes All Past Webinars, Referrals, and Readings

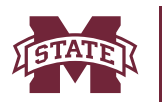

MISSISSIPPI STATE UNIVERSITY MOFFICE OF INCLUSIVE EXCELLENCE

### To claim a free institutional membership, complete the following steps:

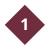

Go to http://www.facultydiversity. org/join

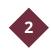

Choose Mississippi State University from the drop-down menu

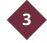

Select "Activate my Membership"

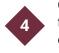

Complete the registration form using your institutional email address (i.e., hds10@msstate.edu)

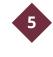

Go to your institutional email to find a confirmation/welcome email. Click "Activate Account" in the email.

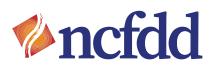